# **luporum Configuració UCI mitjançant una API REST**

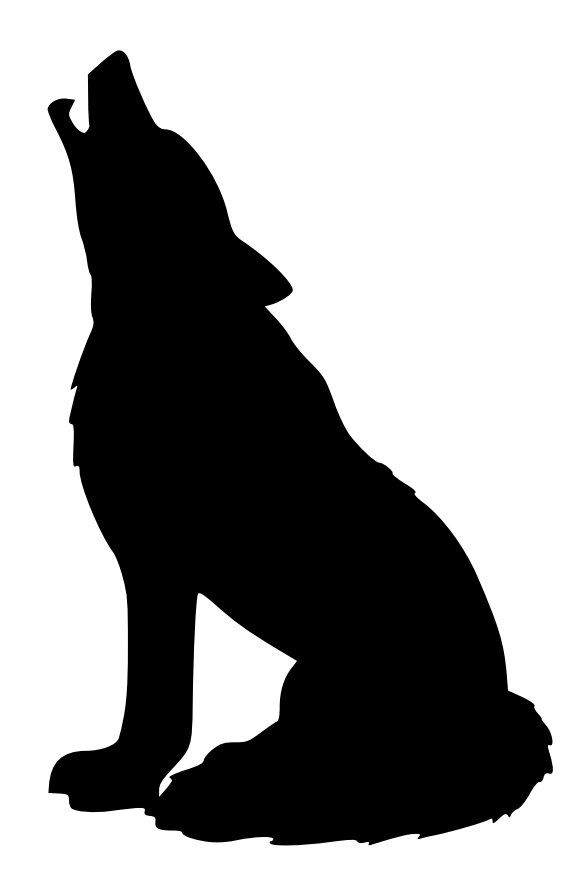

**Autora: Mònica Ramírez Arceda Consultor: Gregorio Robles Martínez Tutor extern: Víctor Oncins Biosca**

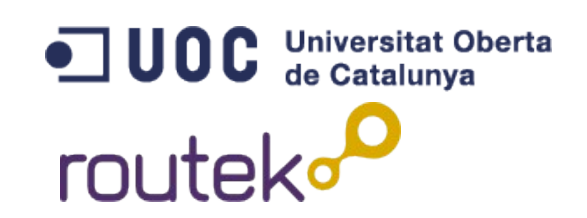

# **Introducció**

● **OpenWRT:** distribució GNU/Linux orientada a dispositius embedded

● **Routek SL:** empresa dedicada al Auren JL, empresa dedicada al desenvolupament i implementació de **FOUTEKO** projectes telemàtics.

**• qMp:** firmware desenvolupat per Routek derivat de la distibució OpenWRT

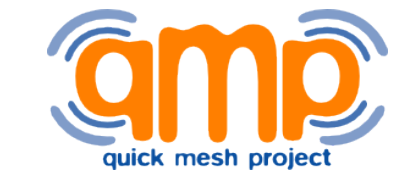

• **UCI:** sistema de configuració unificat

d'OpenWRT

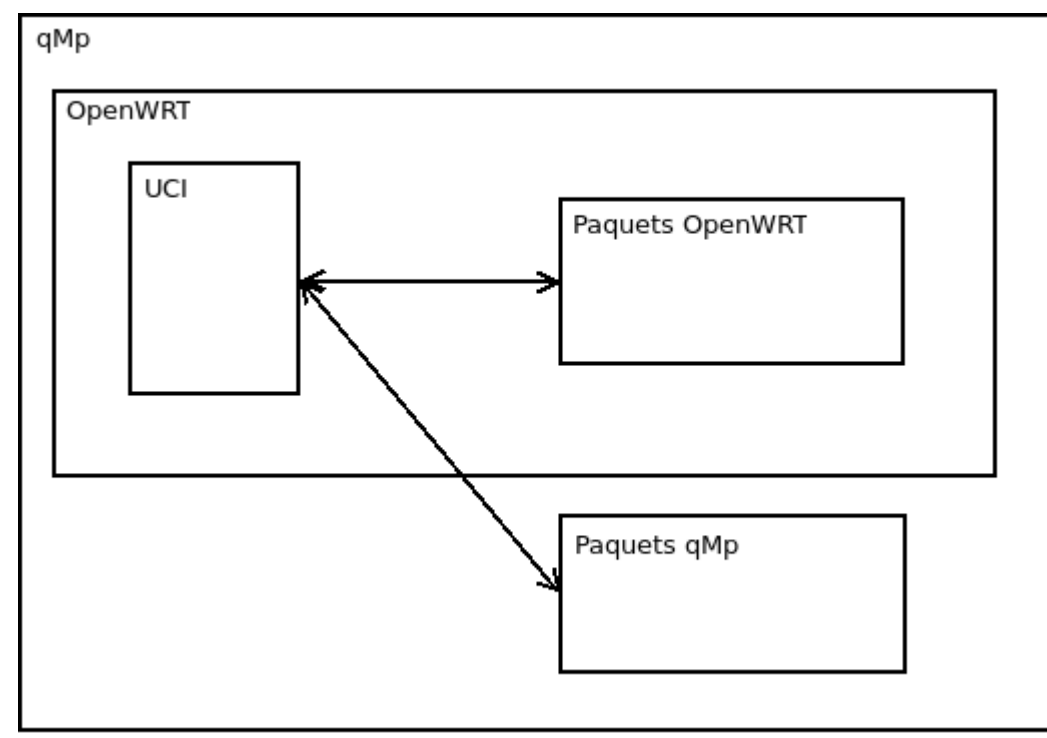

 $\mathbf{\Omega}_{-}$  $\Box$ o $\mathbf O$  $\mathbf{L}$  $\bf \sigma$ E  $\mathbf \Omega$ ció: C o $\Box$  $\bigcup$  $\bf \Phi$  $\mathbf O$  $\overline{\phantom{a}}$  $\bf U$  $\boldsymbol{\mathcal{S}}$ M  $\sqrt{O}$ sic  $\boldsymbol{\mathcal{S}}$ 

# ● **Objectius:**

- Gestió del sistema UCI
- Configuració multidispositiu

# **• Motivació personal:**

- Treballar amb empresa que desenvolupa programari lliure
- Aprendre tecnologies noves
- Possible continuïtat del projecte

● **UCI:** unifica i centralitza la configuració de tots els programes.

# ● **Sintaxi:**

```
config type1 'section_name1'
    option option_name1 'value1'
    option option_name2 'value2'
  list list name3 'value31'
  list list name3 'value32'
  list list name3 'value33'
  ...
config type2 'section_name20'
...
config type2 'section_name21'
...
config type3
...
```
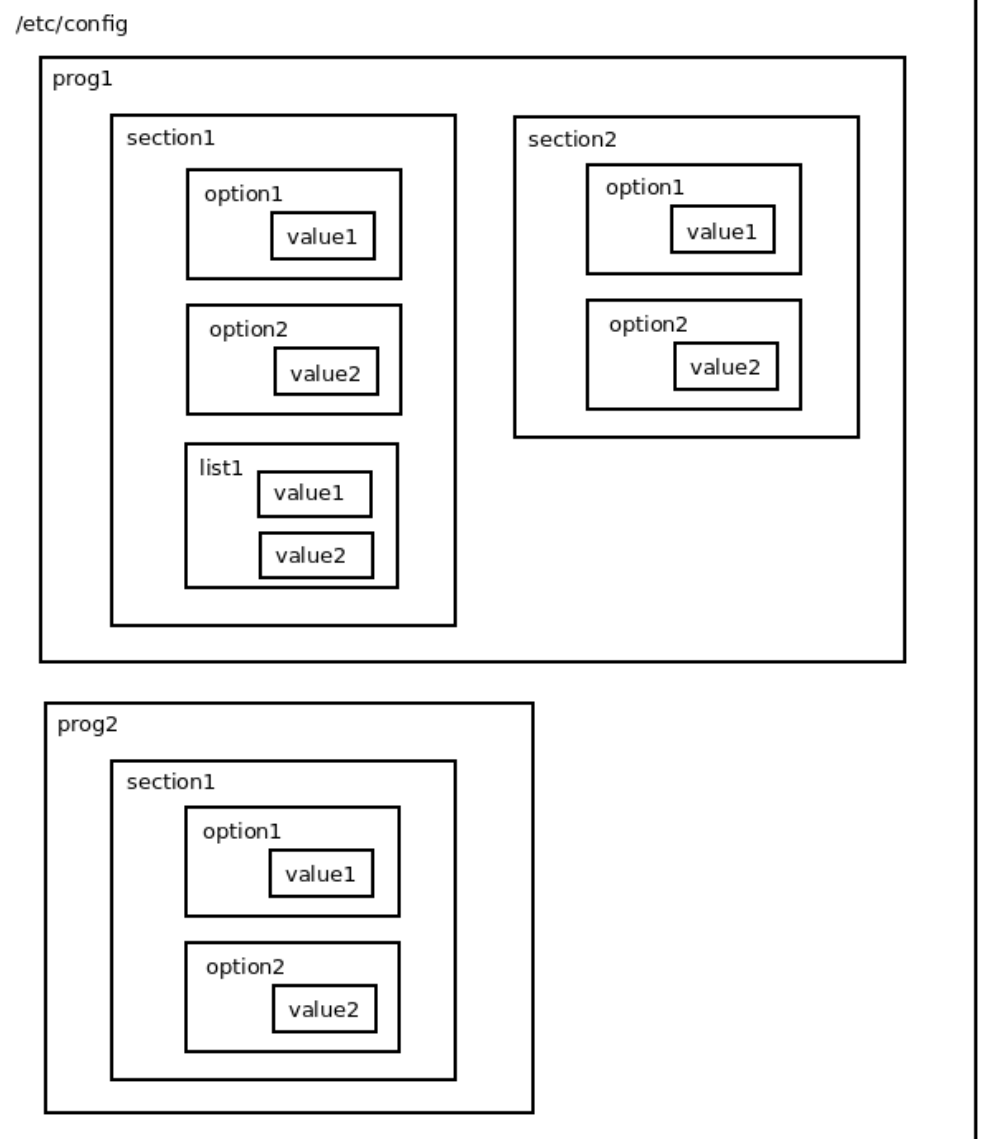

**Fonaments teòrics: OpenWRT** 

#### Configuració d'OpenWRT:  $\begin{array}{c} \bullet \\ \bullet \end{array}$

- Línia de comandes: comanda uci

root@OpenWrt:~# uci get httpd.@httpd[0].port

- Aplicació web: LuCl

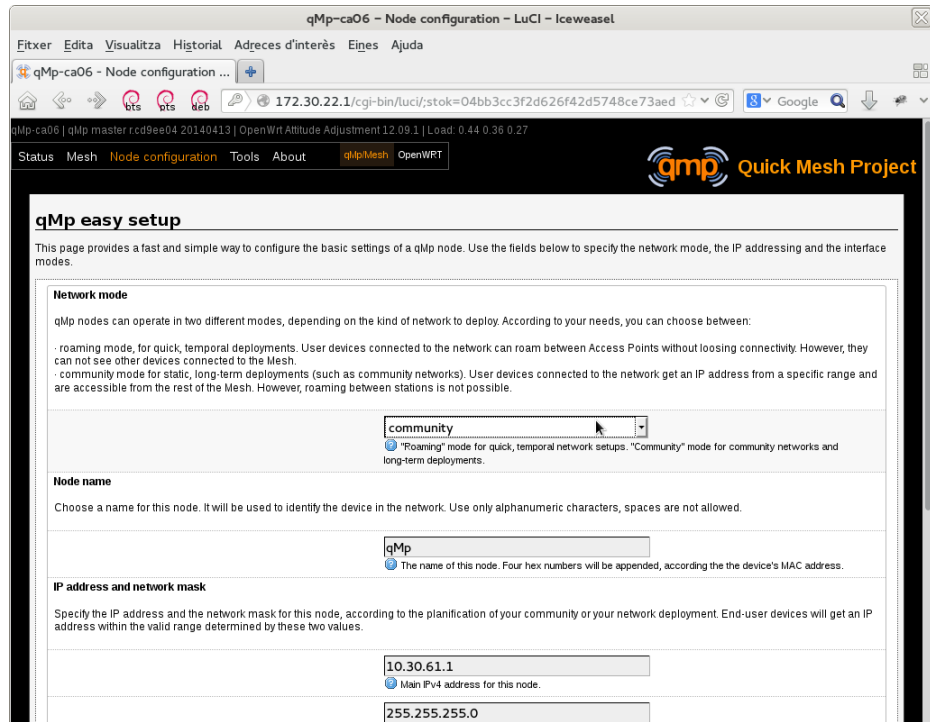

• **lupus:** API REST que configura els fitxers UCI, entre d'altres

• **lupetto:** exemple de client web que fa peticions a lupus

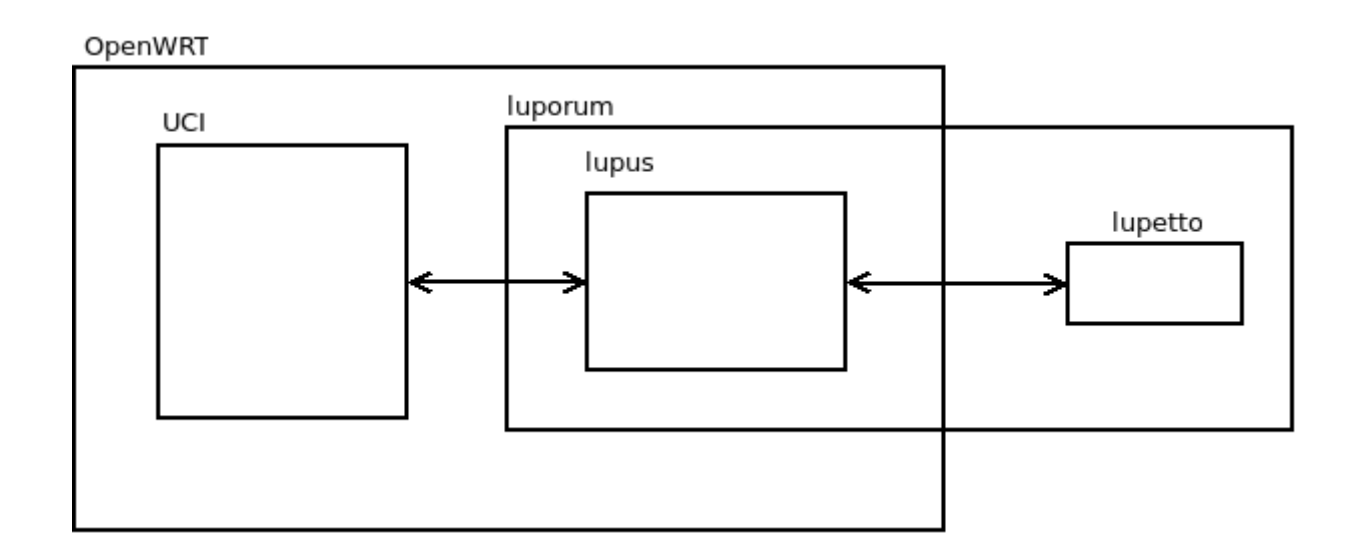

#### **El projecte luporum**

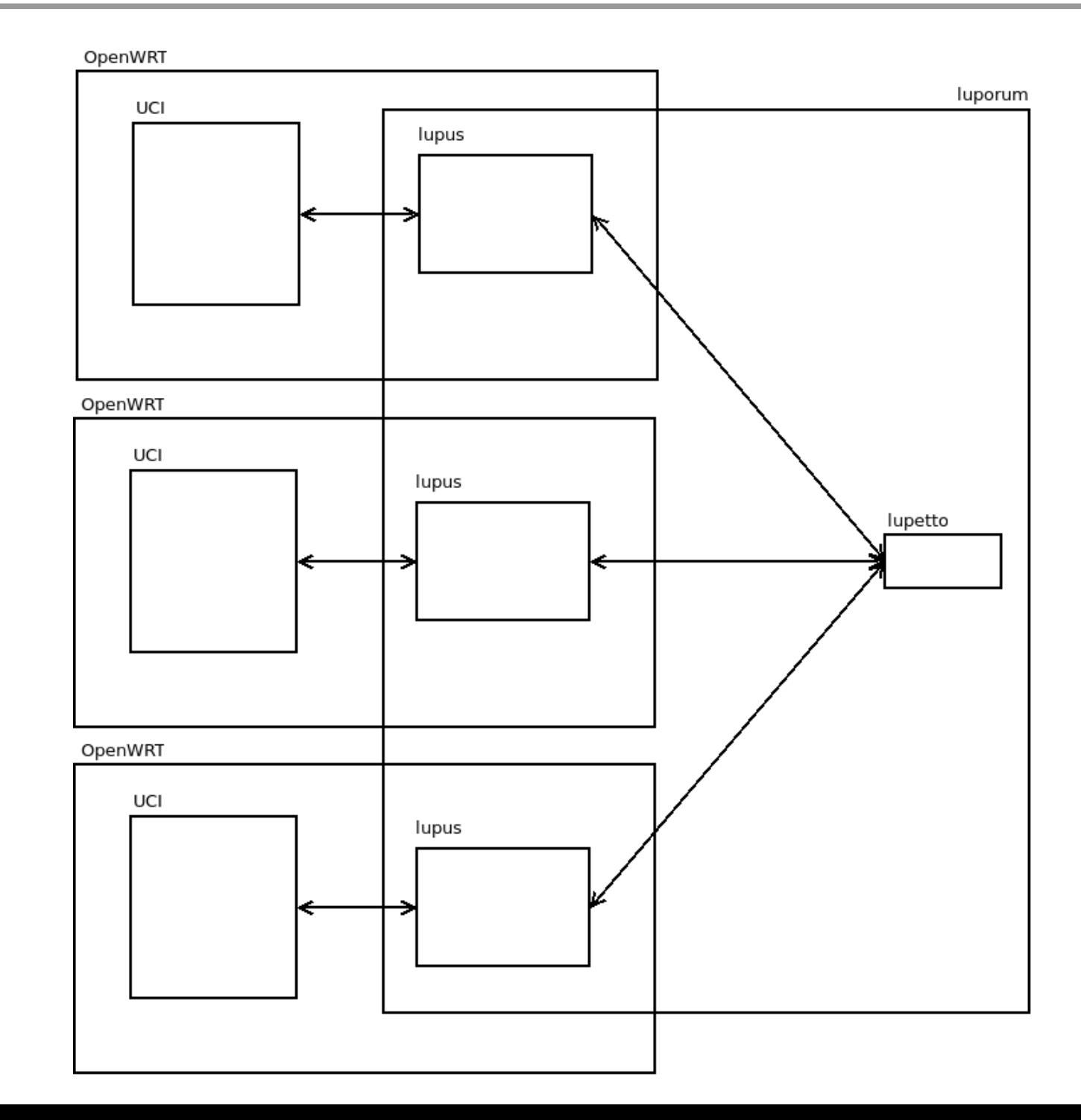

# ● Històries d'usuari

- Autenticació
- Obtenir els noms dels fitxers de configuració
- Obtenir els noms dels fitxers de configuració amb les seves seccions i opcions
- Obtenir les seccions i opcions d'un fitxer de configuració
- Afegir una o més seccions anònimes
- Esborrar una secció d'un fitxer de configuració
- Esborrar una opció d'un fitxer de configuració
- Obtenir el valor d'una opció
- Obtenir el tipus d'una secció
- Establir el valor d'una opció
- Reiniciar un node
- Iniciar un servei d'un node
- Aturar un servei d'un node
- Reiniciar un servei d'un node

## ● Històries d'usuari

- Afegir un node
- Posar un valor a una opció d'un o més dispositius
- Treure un node

#### **Planificació**

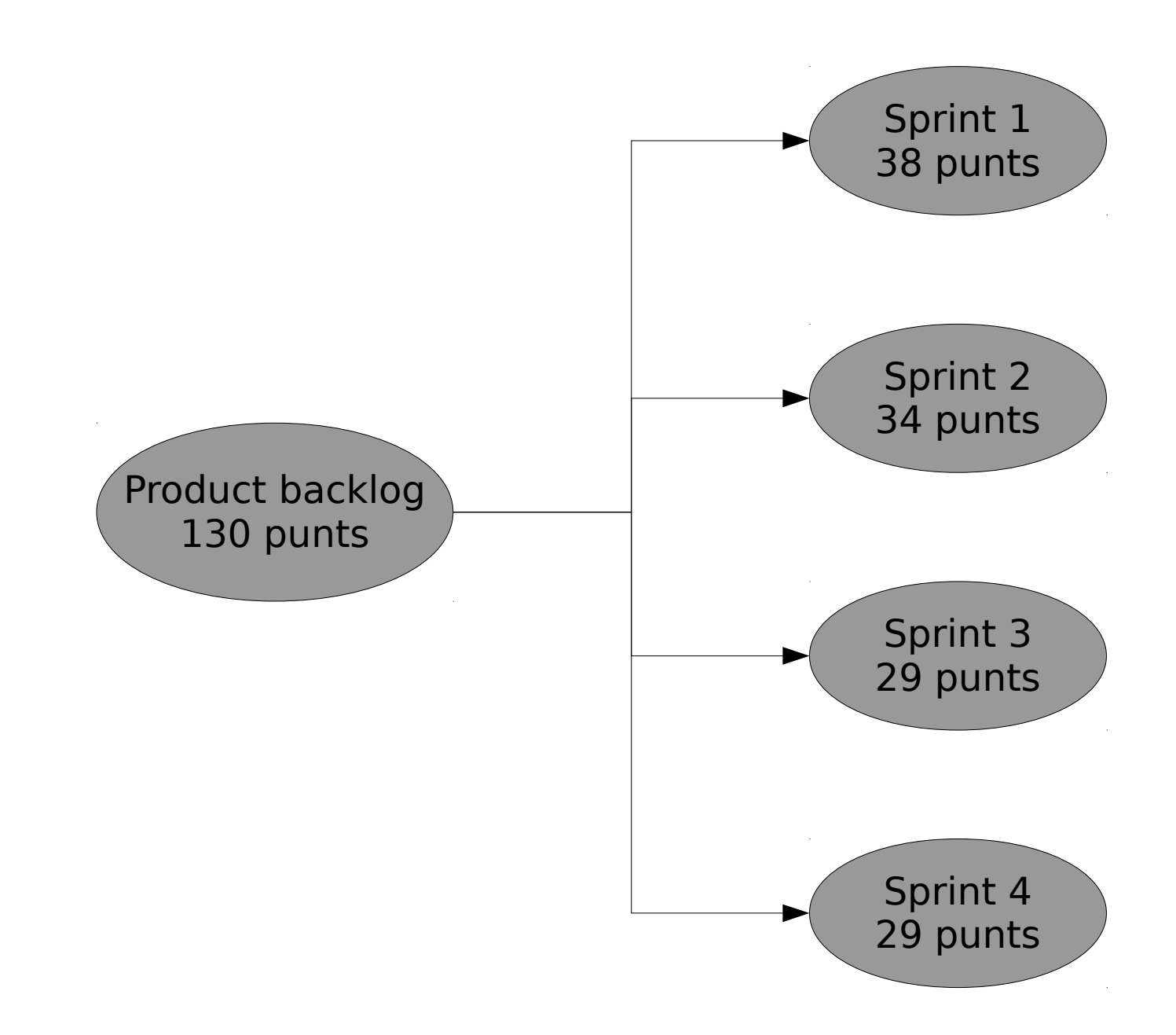

# **Planificació**

#### Sprint 1 (lupus)

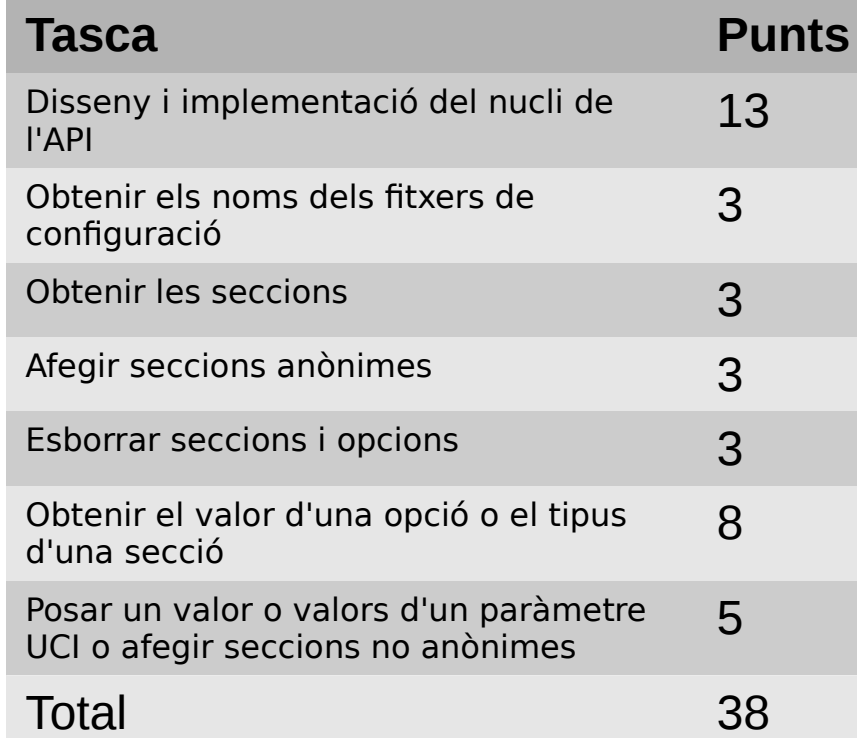

#### Sprint 2 (lupus)

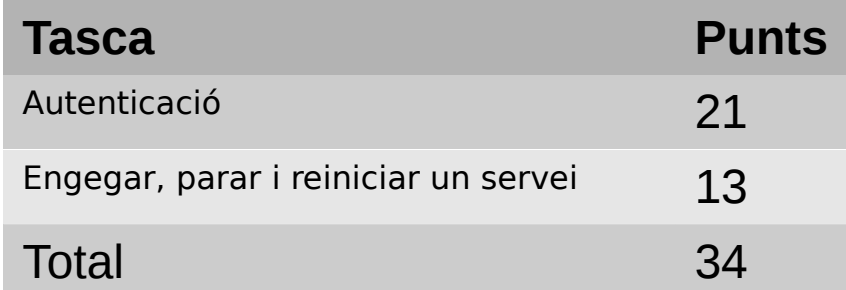

#### Sprint 3 (lupetto)

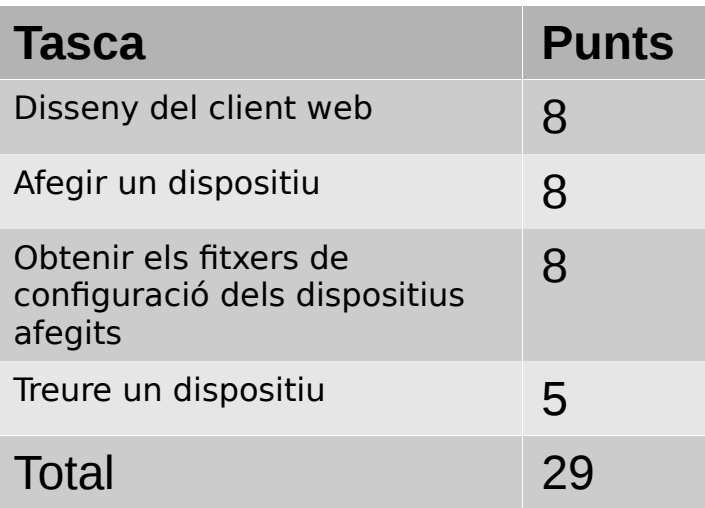

#### Sprint 4 (lupetto i lupus)

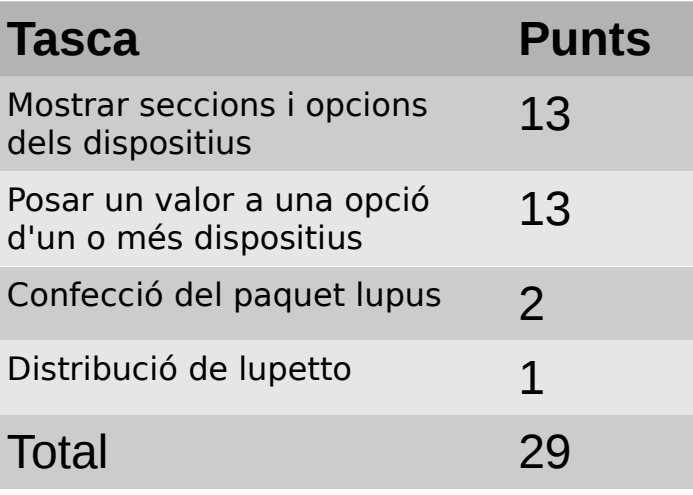

#### **Implementació**

#### **· Entorn de desenvolupament:** màquines virtuals amb libvirt/qemu/kvm

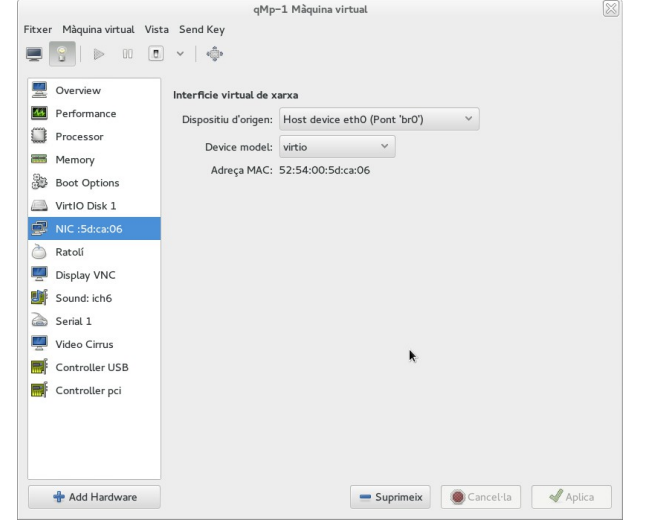

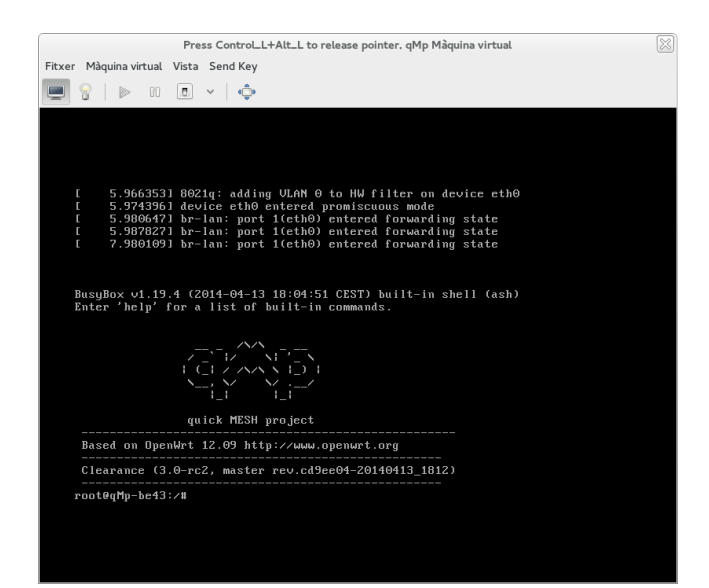

#### ● **Entorn de producció**

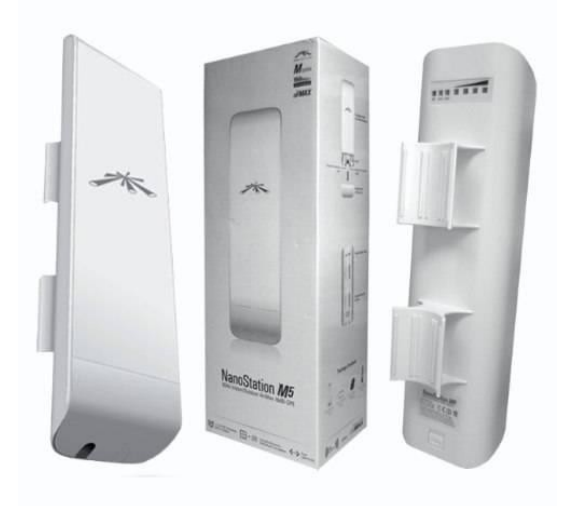

- · Ús del patró de disseny Model-Vista-controlador
- · Llibreries i eines externes:
	- Accés al sistema UCI: Ilibreria libuci-lua
	- Servidor web: uhttpd
	- Parseig i formatació JSON-LUA: dkjson
	- Funcions addicionals del sistema de fitxers: luafilesystem

# • Format de les peticions:

- GET: la petició es fa a partir de la URL
- POST: s'usa JSON amb el següent format

```
            { "module1_name1":
                                                { data }, 
                                       "module1_name2": 
                                               { data },
              ... 
            }
```
#### Per exemple:

```
            { "auth": 
                                             { "password":"lupuspassword"}, 
                                           "uci": { 
                                                   "network.testset":"valueset", 
                                                   "network.valueset.optionset":"optionvalue"} 
             }
```
### **Implementació: lupus**

# ● Mòdul **auth**: autenticació

– Tipus none: sense autenticació, no s'envien dades d'autenticació

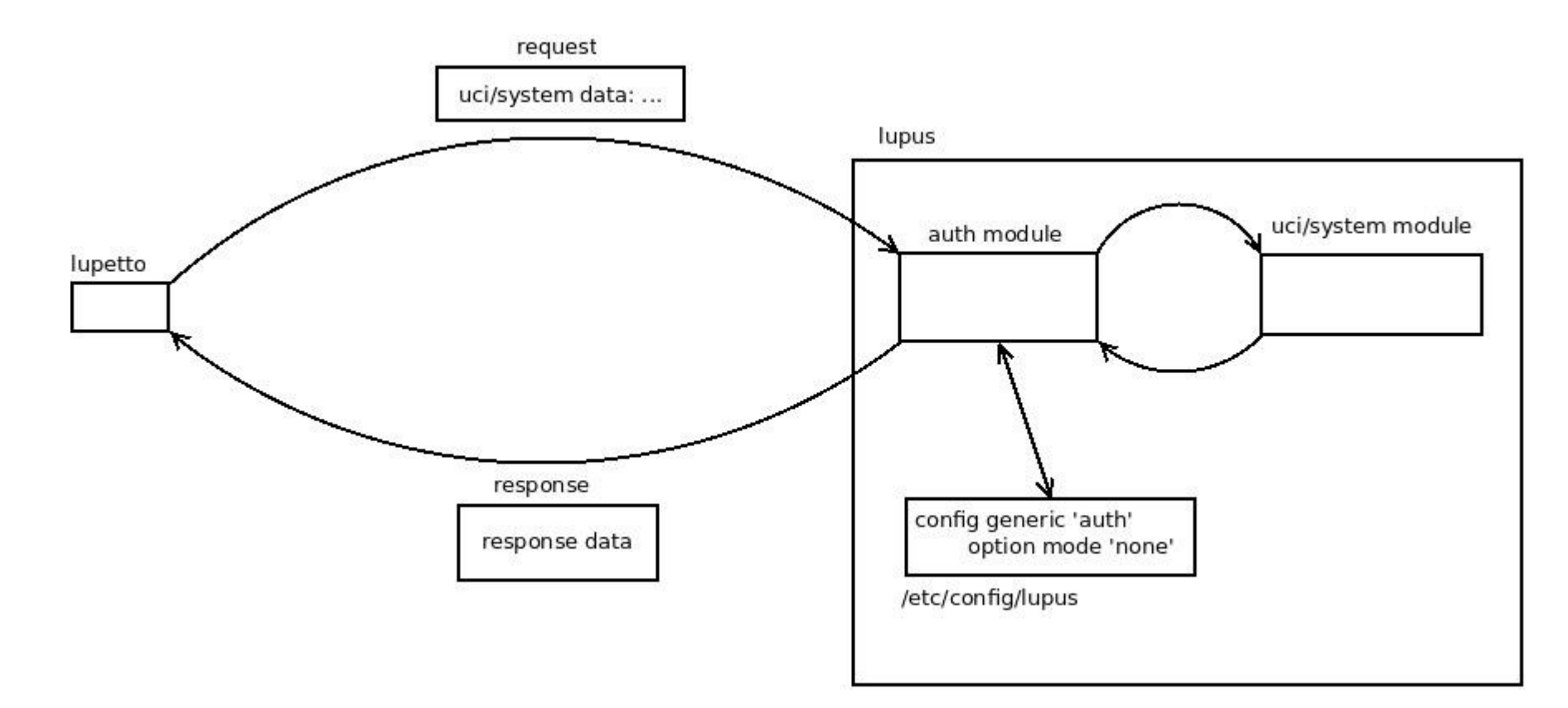

# ● Mòdul **auth**: autenticació

– Tipus password: s'envia contrasenya per POST

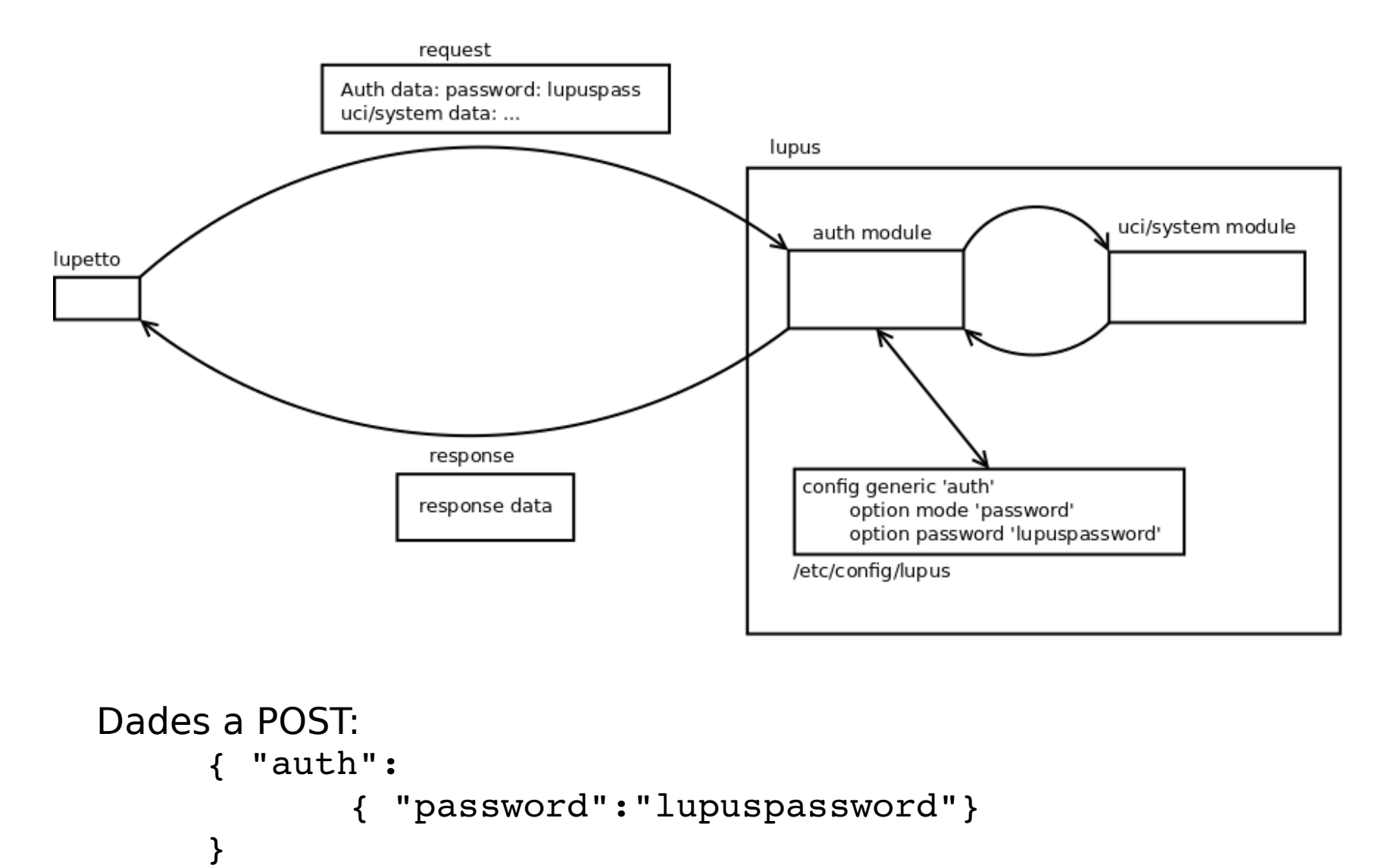

● Mòdul **uci**: peticions relacionades amb gestió de les dades del sistema UCI.

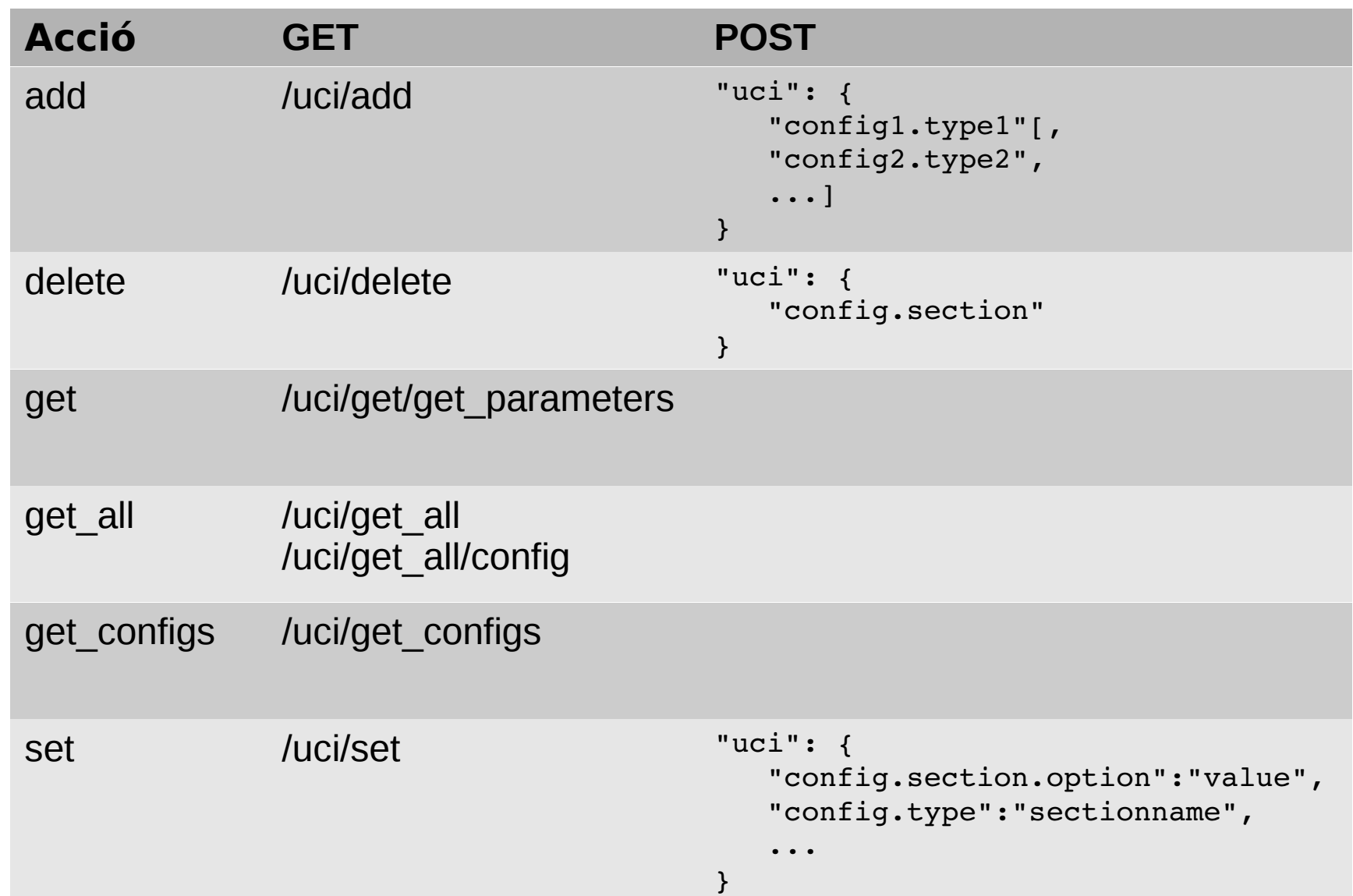

### ● Mòdul **system**: accions relacionades amb la gestió del sistema

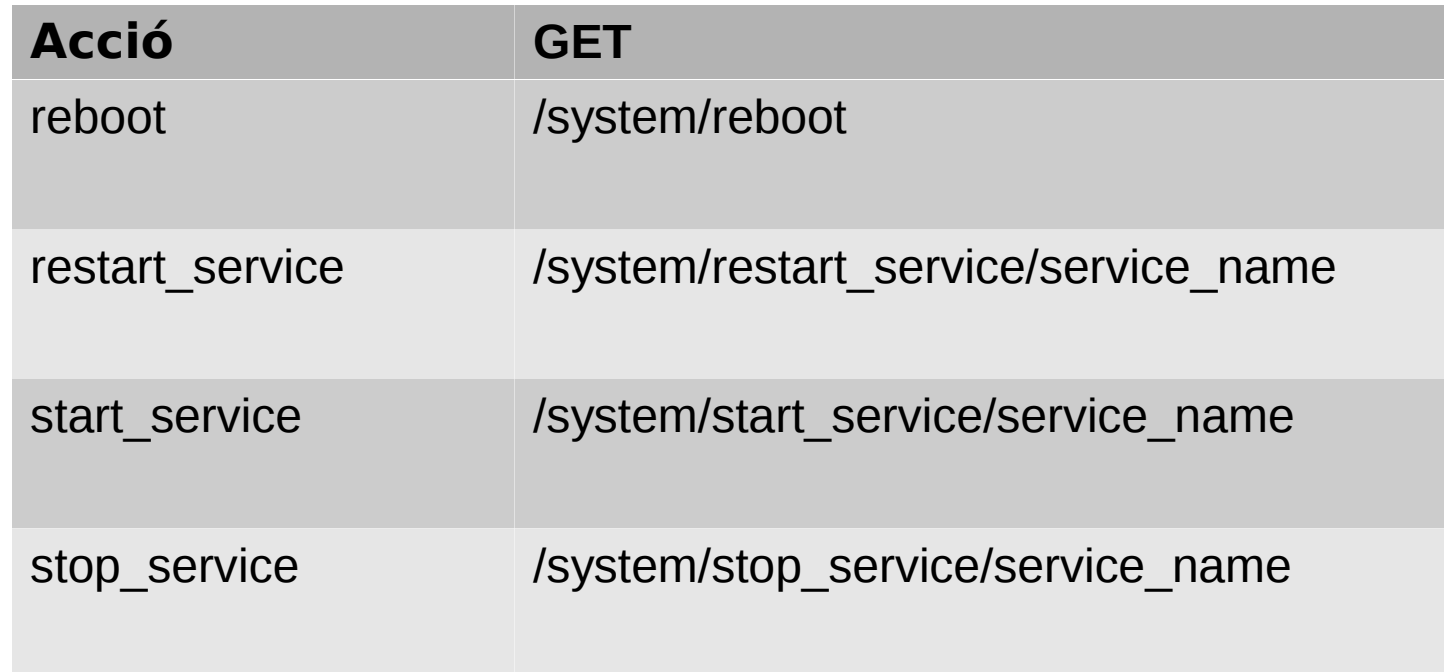

- o $\Box$  $\bigcup$  $\bf \Phi$  $\mathbf O$  $\overline{\phantom{a}}$  $\bf U$  $\boldsymbol{\mathcal{S}}$ M  $\sqrt{O}$ 
	- Aplicació web feta amb HTML, CSS i Javascript
	- Llibreries i eines externes:
		- **Bootstrap**:
			- · Maquetació de la pàgina principal.
			- Confecció del menú tipus acordió
			- Estil genèric de l'aplicació.
			- **· Estil dels botons.**
			- Estil dels formularis.
		- **jQuery**:
			- Recórrer els objectes DOM
			- Peticions AJAX

#### • Afegir nodes

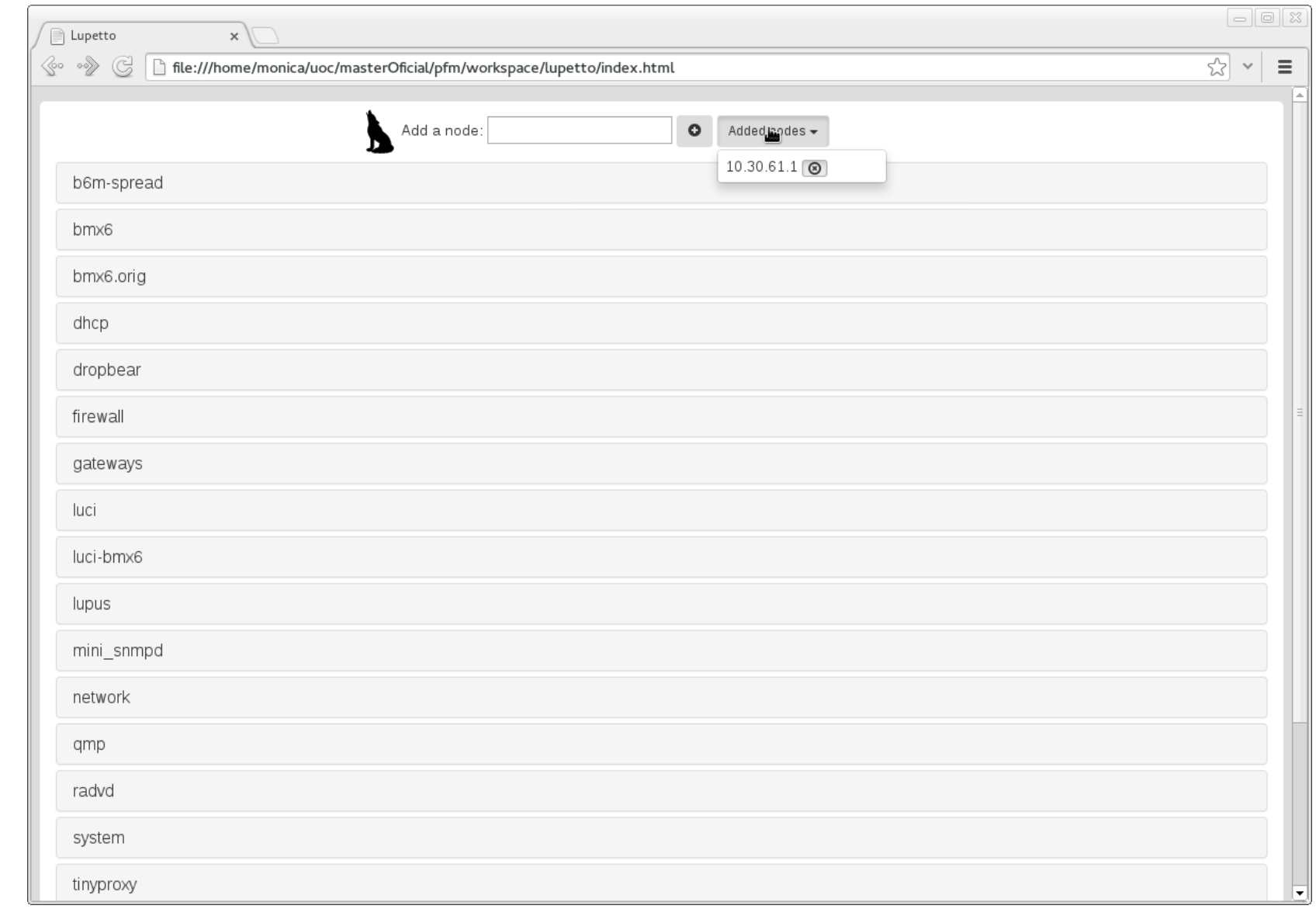

#### • Veure i modificar opcions

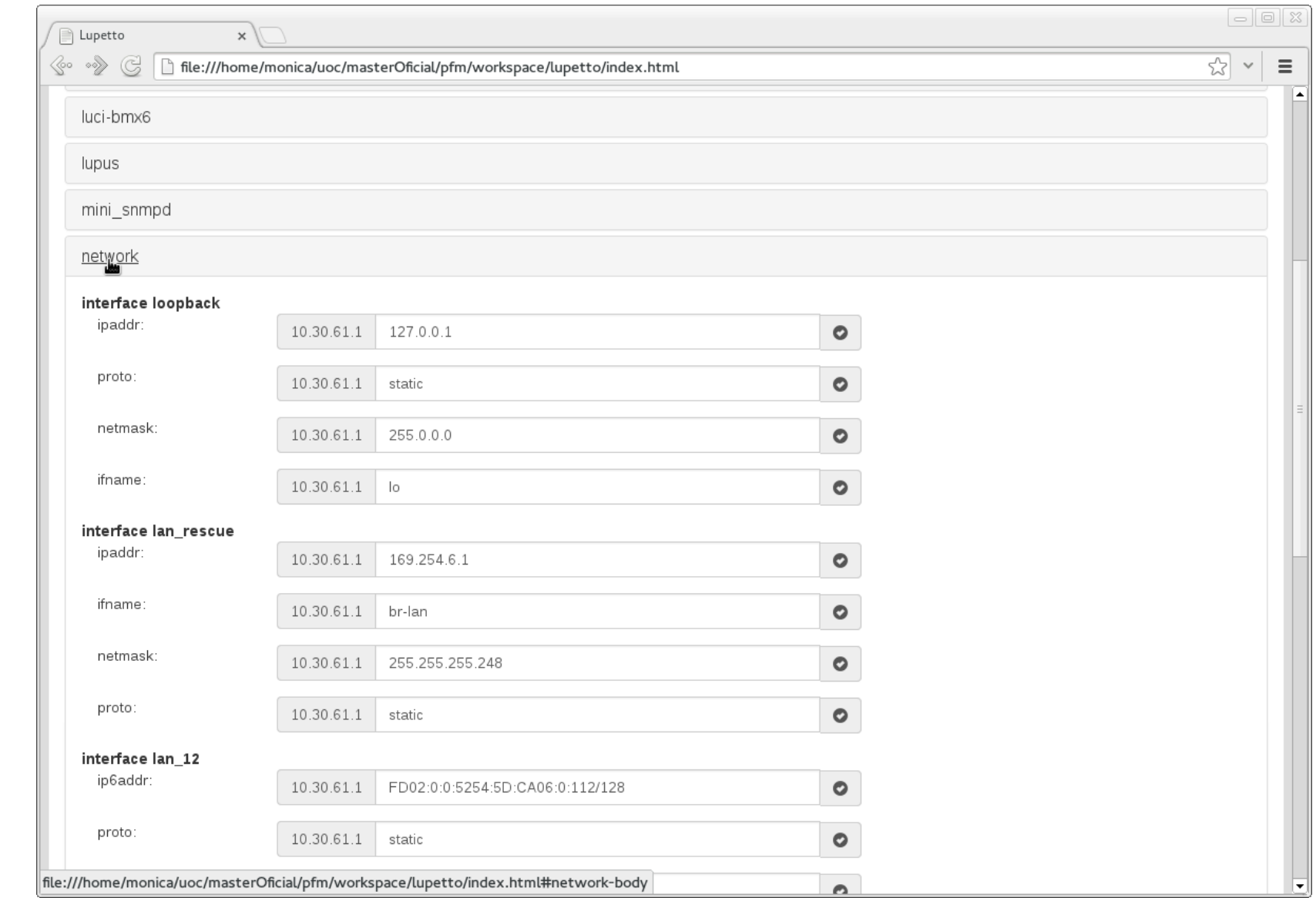

# · Veure i modificar opcions de més d'un node

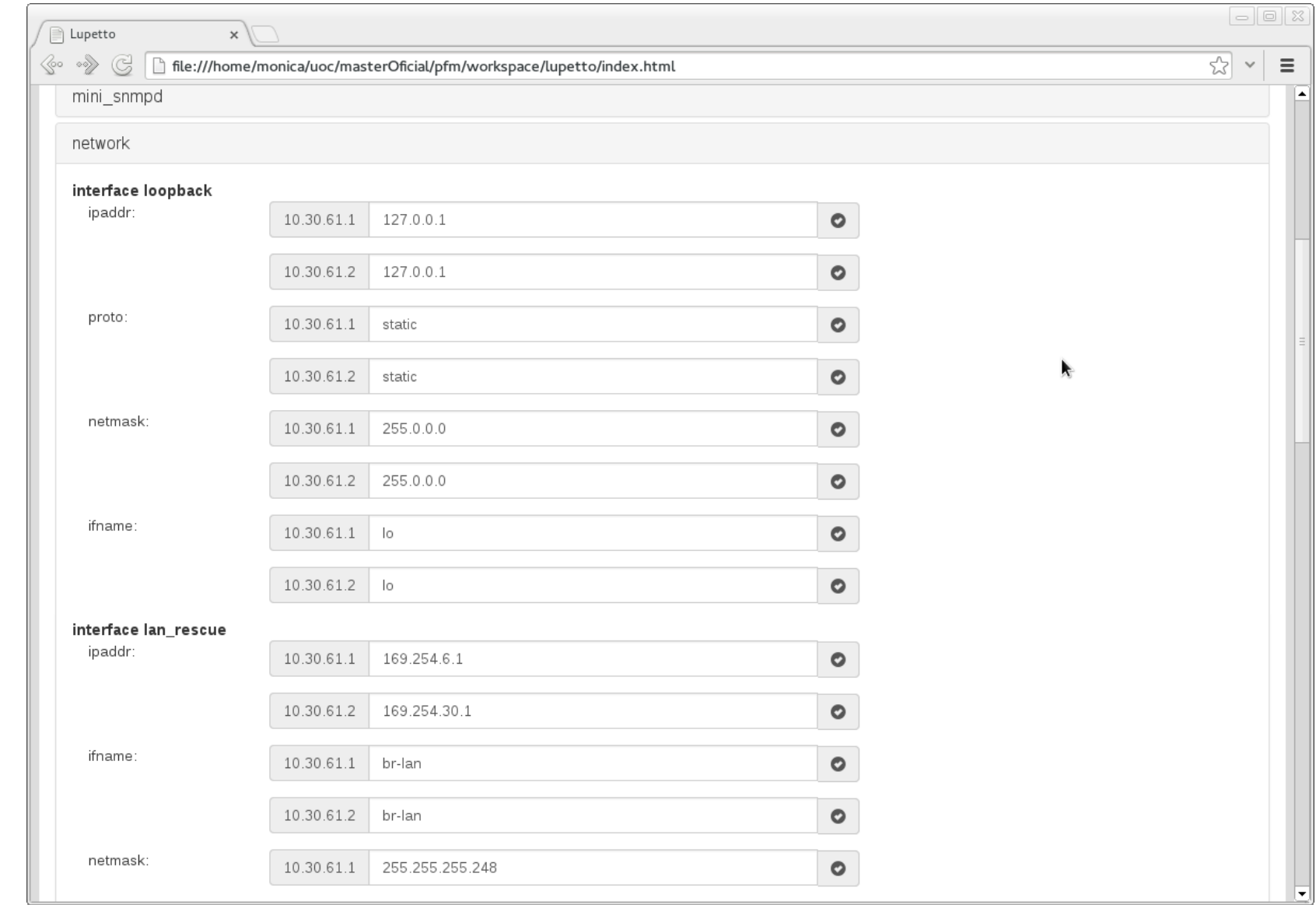

#### · Esborrar nodes

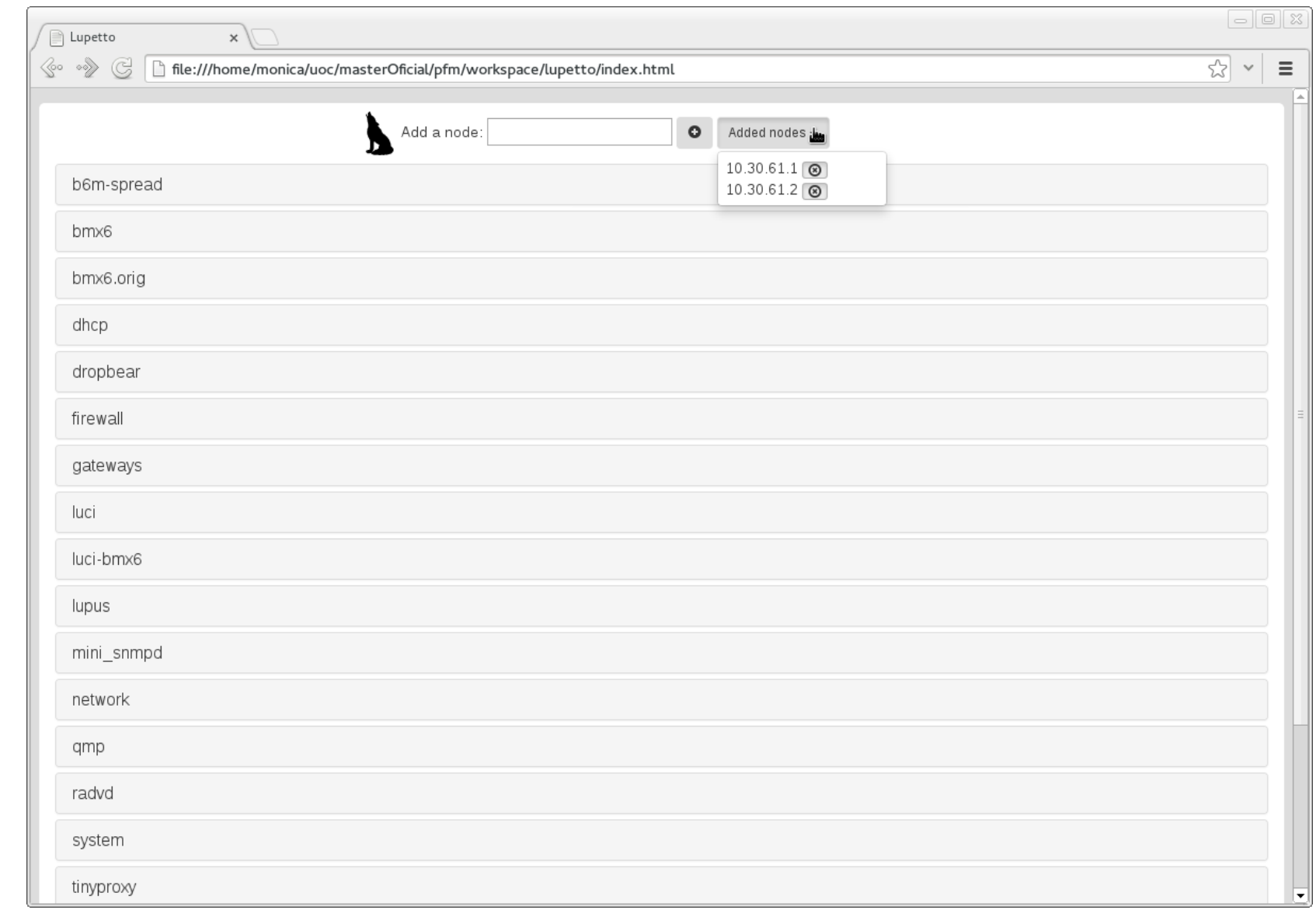

# **Distribució**

· lupus:

- paquet OpenWRT
- feed
- git
- · lupetto:
	- fitxer comprimit .tar.gz
	- git

### **Conclusions**

- Objectius aconseguits: gestió de fitxers UCI i configuració multidispositiu
- Aprenentatge personal satisfactori
- Futur del projecte prometedor
- Com tot projecte de software... encara molta feina per fer!

#### **Gràcies!**

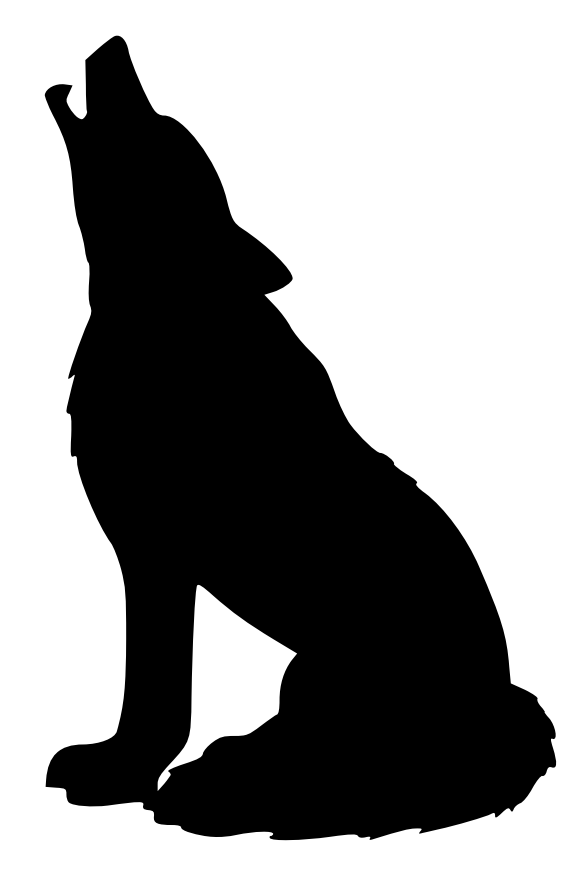

**email:** [monica@probeta.net](mailto:monica@probeta.net) **web:** http://dunetna.probeta.net **identi.ca:** @dunetna

Copyright (c) 2014 Mònica Ramírez Arceda

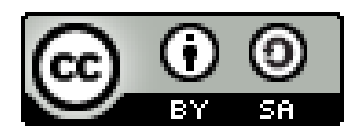

Creative Commons Attribution-ShareAlike 4.0 International (CC BY-SA 4.0)